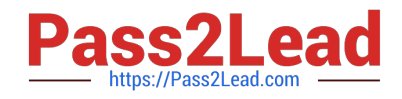

# **AD0-E100Q&As**

Adobe Experience Manager Assets Developer

# **Pass Adobe AD0-E100 Exam with 100% Guarantee**

Free Download Real Questions & Answers **PDF** and **VCE** file from:

**https://www.pass2lead.com/ad0-e100.html**

100% Passing Guarantee 100% Money Back Assurance

Following Questions and Answers are all new published by Adobe Official Exam Center

**C** Instant Download After Purchase

- **83 100% Money Back Guarantee**
- 365 Days Free Update
- 800,000+ Satisfied Customers

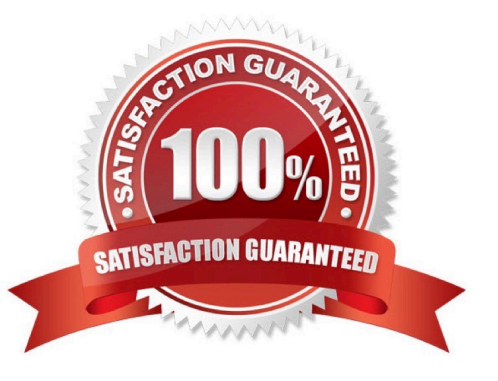

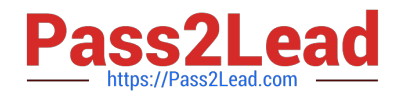

## **QUESTION 1**

For which two reasons should a developer avoid changing the ExtendScript library in the Media Extraction Step? (Choose two.)

A. The library provides permissions to InDesign Server to generate renditions for INDD files.

- B. The library implements event listeners responsible for renditions generation by InDesign Server.
- C. The library provides communication functionality between AEM and InDesign Server.
- D. The library is responsible for creating different renditions under the INDD file uploaded to DAM.

Correct Answer: AC

Reference: https://helpx.adobe.com/experience-manager/6-3/assets/using/indesign.html

## **QUESTION 2**

The OSGi configuration of com.day.cq.dam.core.impl.mimeType.AssetUploadRestrictionHelper is as shown:

jcr:primaryType="sling:OsgiConfig" cq.dam.allow.all.mime="{Boolean}true"/>

A developer uploads a PDF document, a JPEG image, and an SVG file to the DAM.

What is the result?

A. All three assets upload.

- B. Only the JPEG and SVG files upload. The PDF file is restricted.
- C. All three assets upload but the PDF document does NOT have a generated thumbnail.
- D. Only the JPEG file uploads. The PDF and SVG files are restricted.

Correct Answer: A

## **QUESTION 3**

A company moves the InDesign Server from the machine that runs AEM onto a different machine. The InDesign (INDD) files uploaded to the DAM no longer produce HTML, IDML, PDF, and XML renditions.

What must be re-configured to fix this issue?

- A. The ExtendScript library in the Media Extraction step need to be re-imported from the new machine.
- B. The Links Folder Path needs to point to the new machine.
- C. The Extend Scripts in the Media Extraction step need to be re-imported from the new machine.
- D. The IDS Pool in the IDS worker needs to point to the new machine.

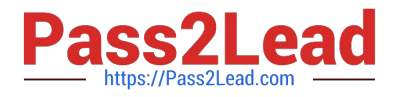

#### Correct Answer: A

Reference: https://docs.adobe.com/content/help/en/experience-manager-64/assets/administer/ indesign.html

#### **QUESTION 4**

A developer is using Create and Translate workflow with "Add to existing translation project" on assets with subassets.

Which action should be taken to handle subassets?

- A. Only use AEM Machine Translation, where it is the only method supported on Assets with subassets.
- B. Subassets mime types must be defined in Day CQ DAM Create Asset Servlet or else they will be ignored.
- C. Make sure subassets are selected before starting the workflow; otherwise, they will not be translated.
- D. Select and remove the subassets from the translation job to void any potential problems.

Correct Answer: D

Reference: https://helpx.adobe.com/experience-manager/6-3/assets/using/translation-projects.html

#### **QUESTION 5**

A user would like to take an image in AEM Assets and send a copy of the image to an external system. The copy of the image that is sent must have a specific height and width. The client cannot have rendition with the dimensions preserved in AEM.

Assuming the external system includes a REST API that supports file uploads, which step in the workflow model will you do after resizing the image?

- A. Apply the image profile to the folder and run the smart crop workflow.
- B. Upload the image to the external system; then, delete the rendition from the JCR.
- C. Modify the update asset workflow to delete the rendition from the JCR.
- D. Call the REST API from the external system.

Correct Answer: A

[AD0-E100 PDF Dumps](https://www.pass2lead.com/ad0-e100.html) [AD0-E100 VCE Dumps](https://www.pass2lead.com/ad0-e100.html) [AD0-E100 Practice Test](https://www.pass2lead.com/ad0-e100.html)